# Создание Web-страниц

### Web-страница – документ в формате HTML.

 $HTML$  – Hyper Text Markup Language – язык разметки гипертекста.

Гипертекст- среда, поддерживающая гиперссылки из одного документа на другие, либо на различные части одного и того же документа.

**Теги HTML** 

Используются для разметки Web-страниц.

**Web-страница** (HTML-документ) представляет собой текстовый файл, он содержит текст и теги разметки, которые показывают как тот или иной файл выводить на экран.

#### **Ter HTML** - это слово, которое заключено между символами <>.

Теги бывают парными и непарными. Парные теги всегда записывают парами: <тег> - открывающий тег </Ter> - закрывающий тег <HTML>HTML-документ</HTML> Атрибуты тегов - параметры, включаемые в тег. Например:

<BODY BGCOLOR="#00АА00"> - тело HTML, которое указывает цвет фона возможно указание нескольких параметров атрибутов.

Комментарии - текст, который начинается, как тег <!-- текст комментария-->

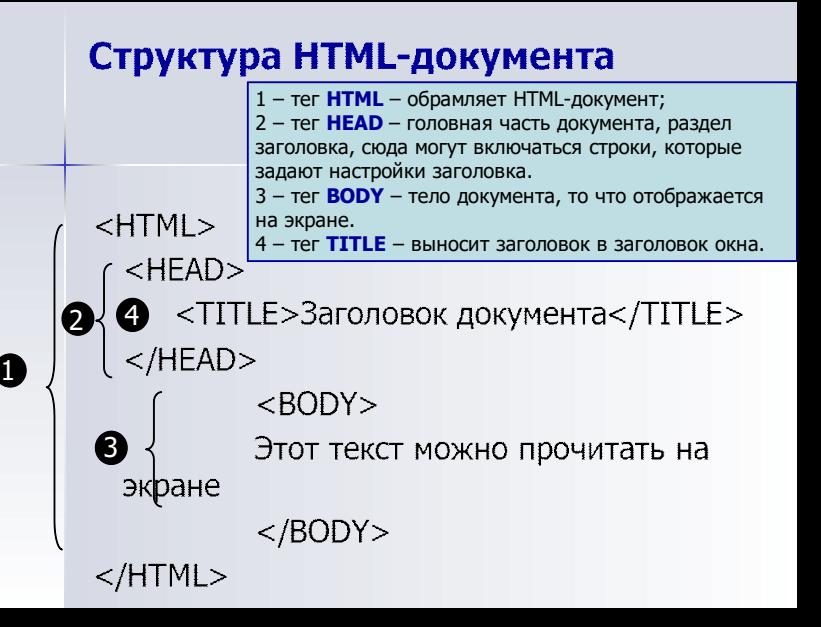

## Определение разделов отображения текста

<BR> - перевод строки (непарный тег)  $\langle P \rangle$ абзац $\langle P \rangle$  (парный тег, но  $\langle P \rangle$  - необязателен) Выделить текст заголовка:  $-H1$ > Заголовок  $1 <$ /H1>

 $H6$  >  $3a$ головок 6 </H6 Заголовки 1-6 уровня (1 – самый большой, 6 – самый<br>маленький). Внутри текста можно использовать теги для задания шрифтов:  $<$ I $>$ текст $<$ /I $>$  - курсив  $\leq$ В>текст $\leq$ /В> - жирный <U>текст</U> - подчеркнутый  $<$ S>текст $<$ /S> - зачеркнутый Эти теги могут использоваться одновременно.

## Простейшая технология создания Web-страниц: